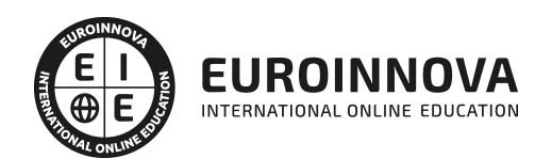

## Analista Programador PL/SQL Oracle 12c

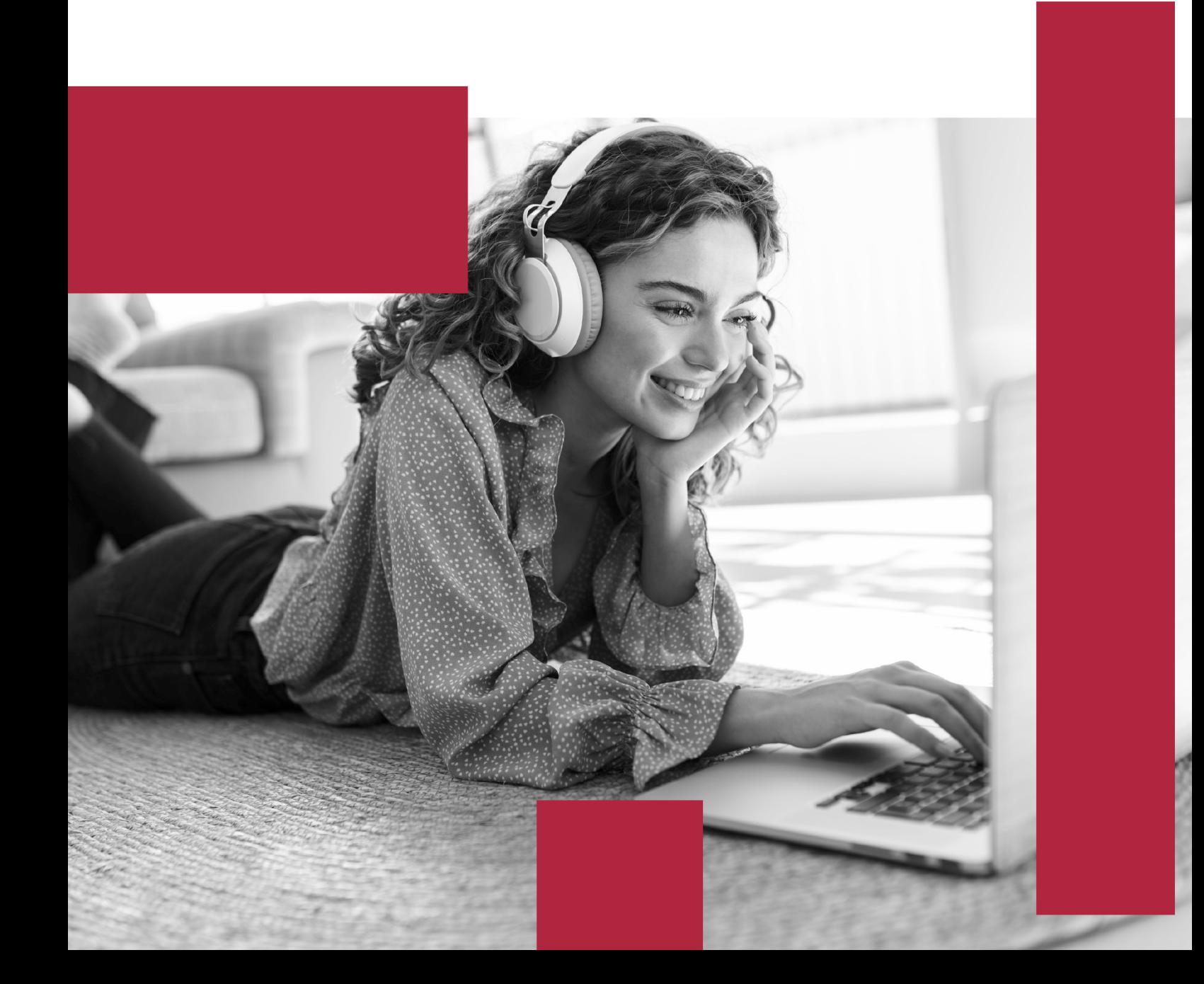

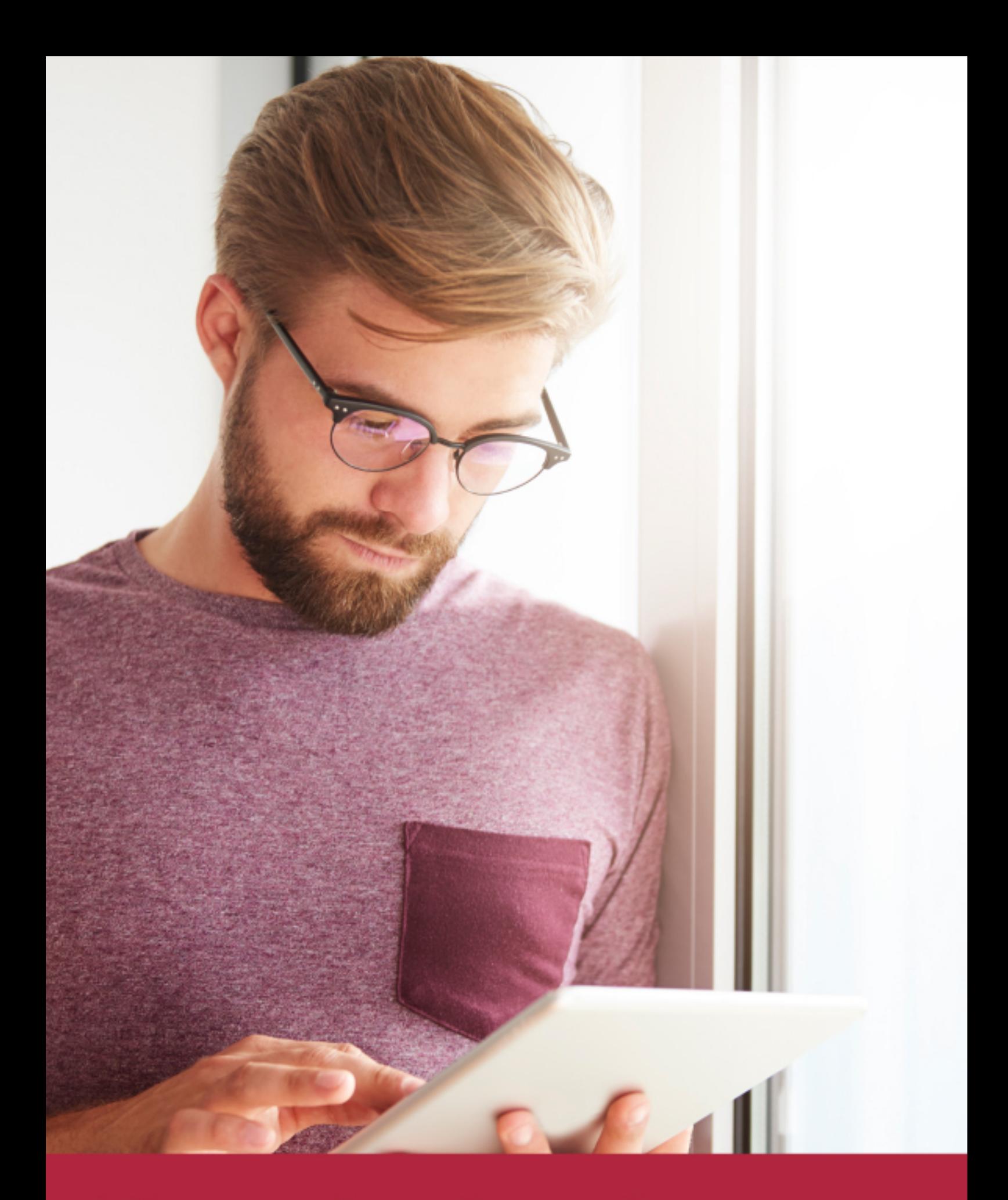

Elige aprender en la escuela líder en formación online

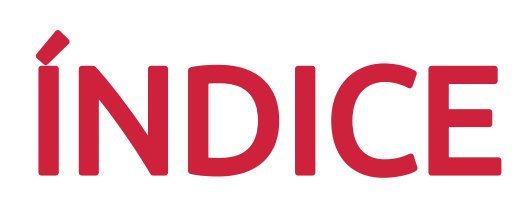

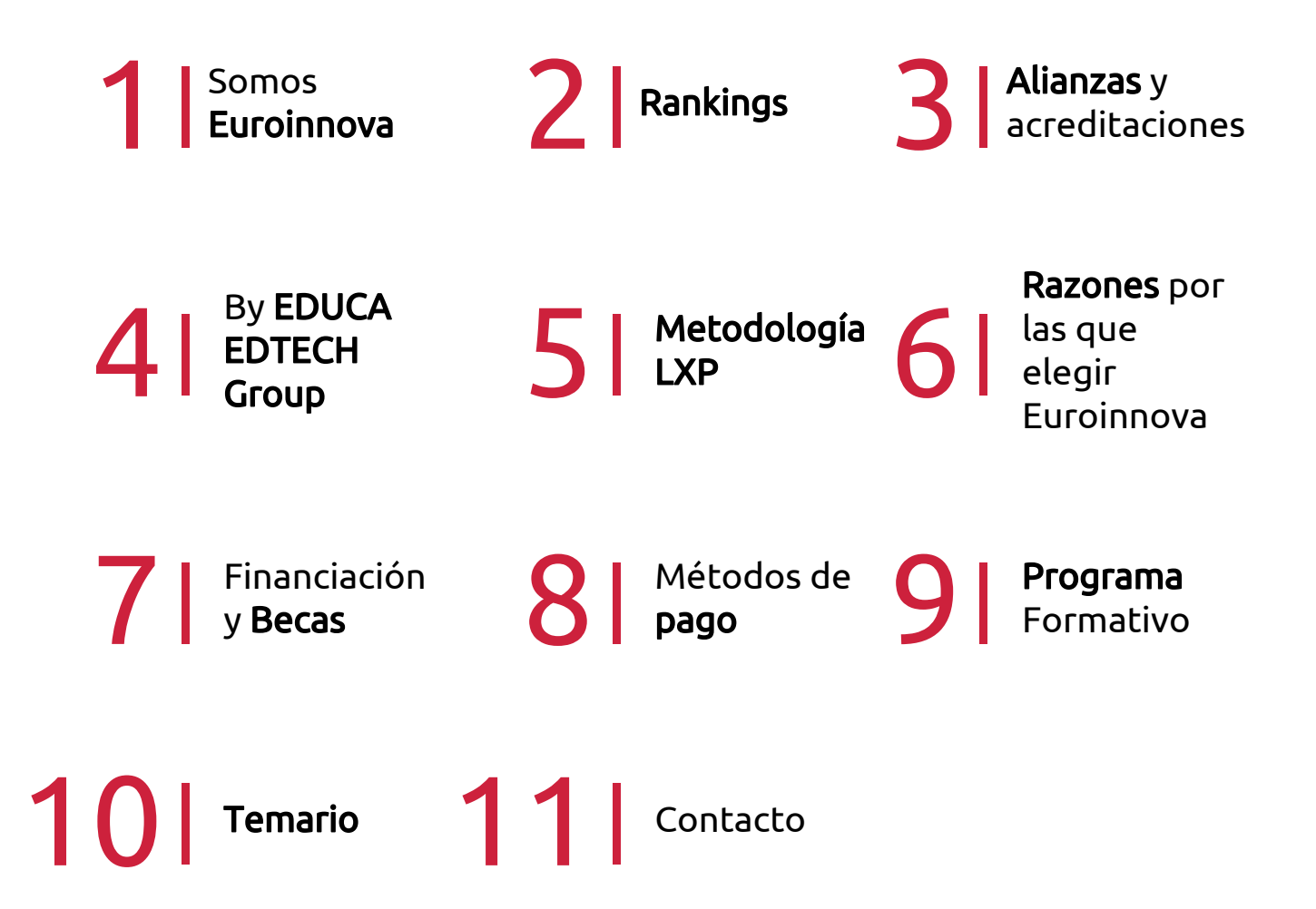

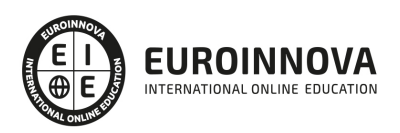

## SOMOS EUROINNOVA

Euroinnova International Online Education inicia su actividad hace más de 20 años. Con la premisa de revolucionar el sector de la educación online, esta escuela de formación crece con el objetivo de dar la oportunidad a sus estudiandes de experimentar un crecimiento personal y profesional con formación eminetemente práctica.

Nuestra visión es ser una institución educativa online reconocida en territorio nacional e internacional por ofrecer una educación competente y acorde con la realidad profesional en busca del reciclaje profesional. Abogamos por el aprendizaje significativo para la vida real como pilar de nuestra metodología, estrategia que pretende que los nuevos conocimientos se incorporen de forma sustantiva en la estructura cognitiva de los estudiantes.

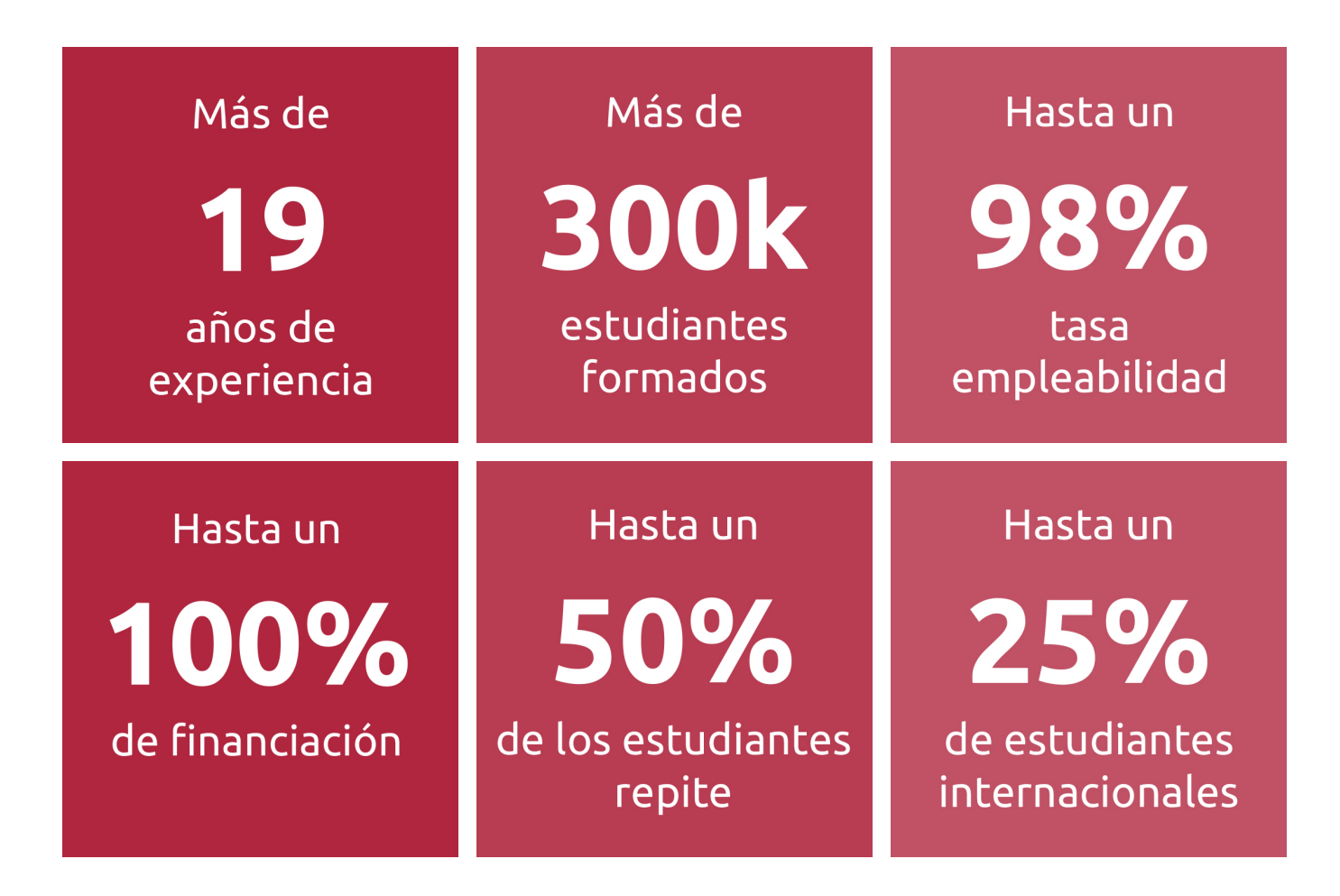

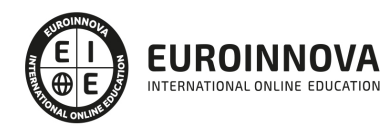

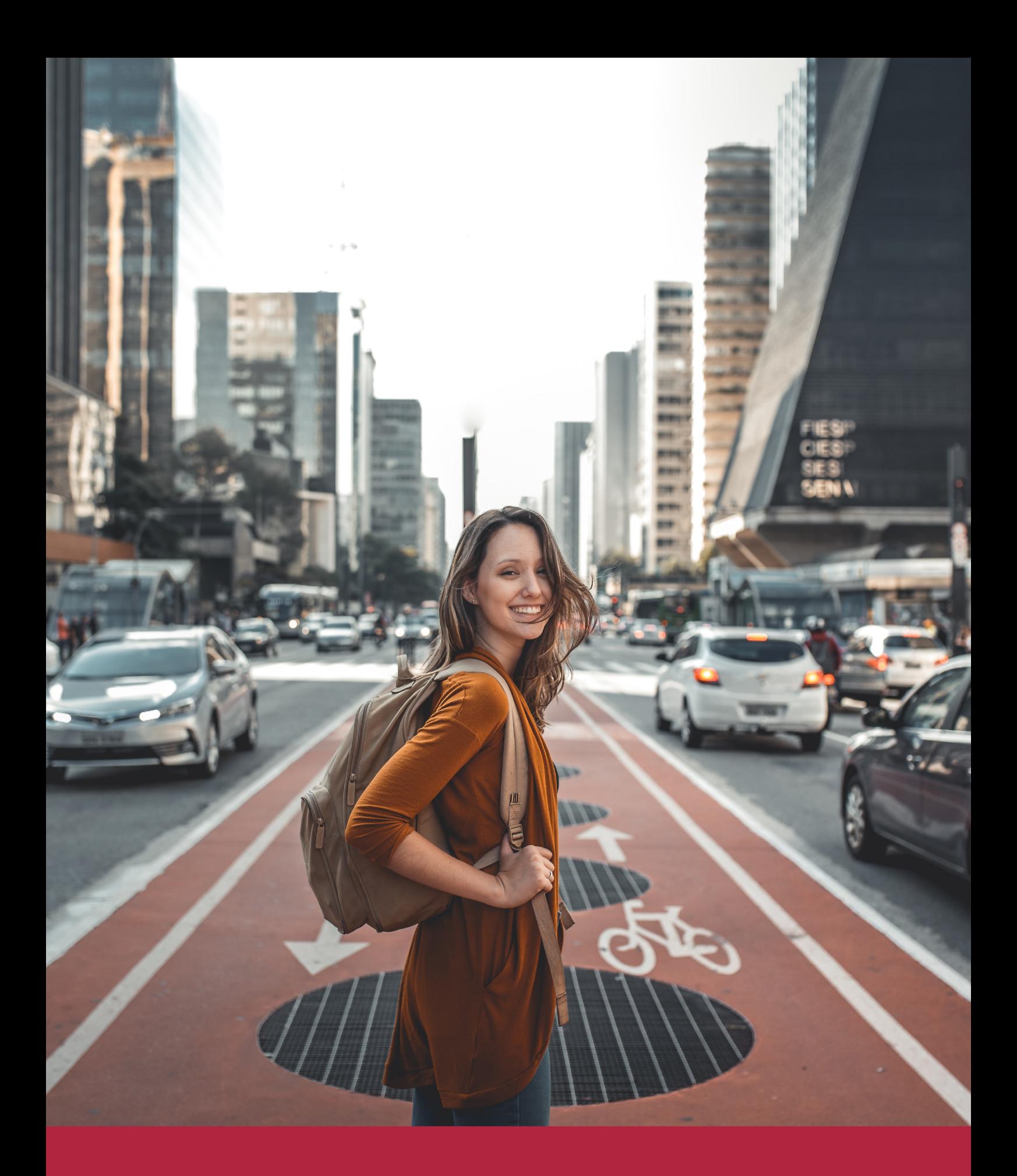

Desde donde quieras y como quieras, Elige Euroinnova

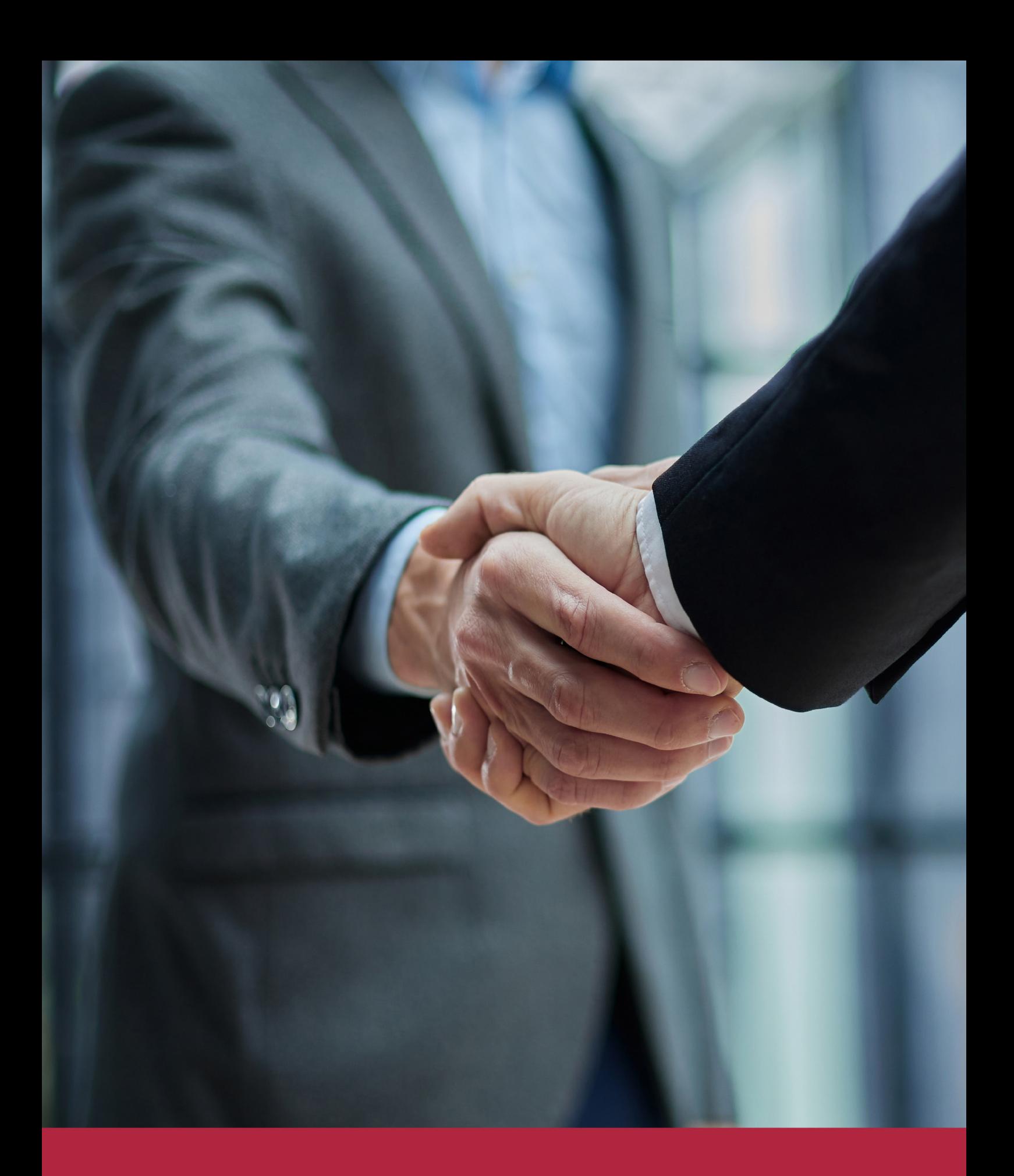

QS, sello de excelencia académica Euroinnova: 5 estrellas en educación online

## RANKINGS DE EUROINNOVA

Euroinnova International Online Education ha conseguido el reconocimiento de diferentes rankings a nivel nacional e internacional, gracias por su apuesta de democratizar la educación y apostar por la innovación educativa para lograr la excelencia.

Para la elaboración de estos rankings, se emplean indicadores como la reputación online y offline, la calidad de la institución, la responsabilidad social, la innovación educativa o el perfil de los profesionales.

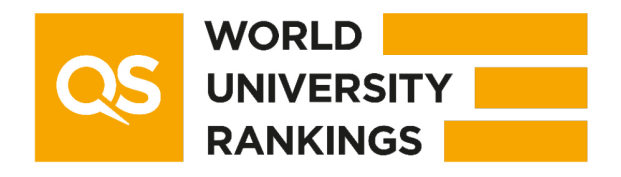

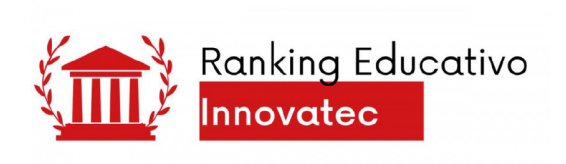

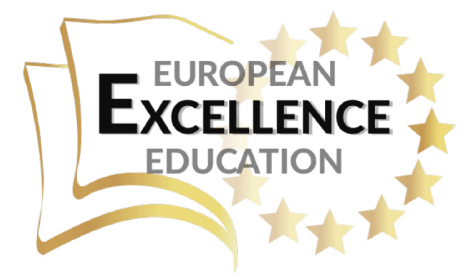

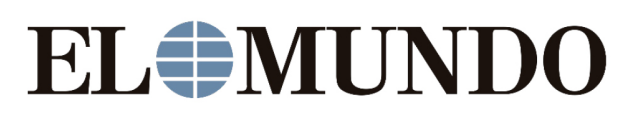

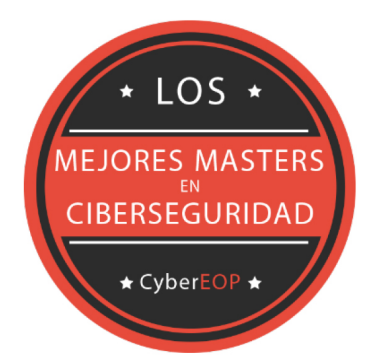

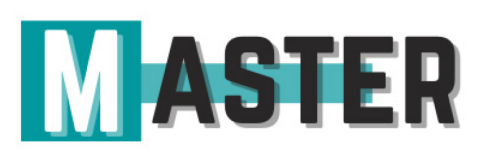

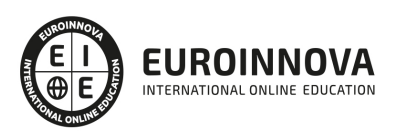

## ALIANZAS Y ACREDITACIONES

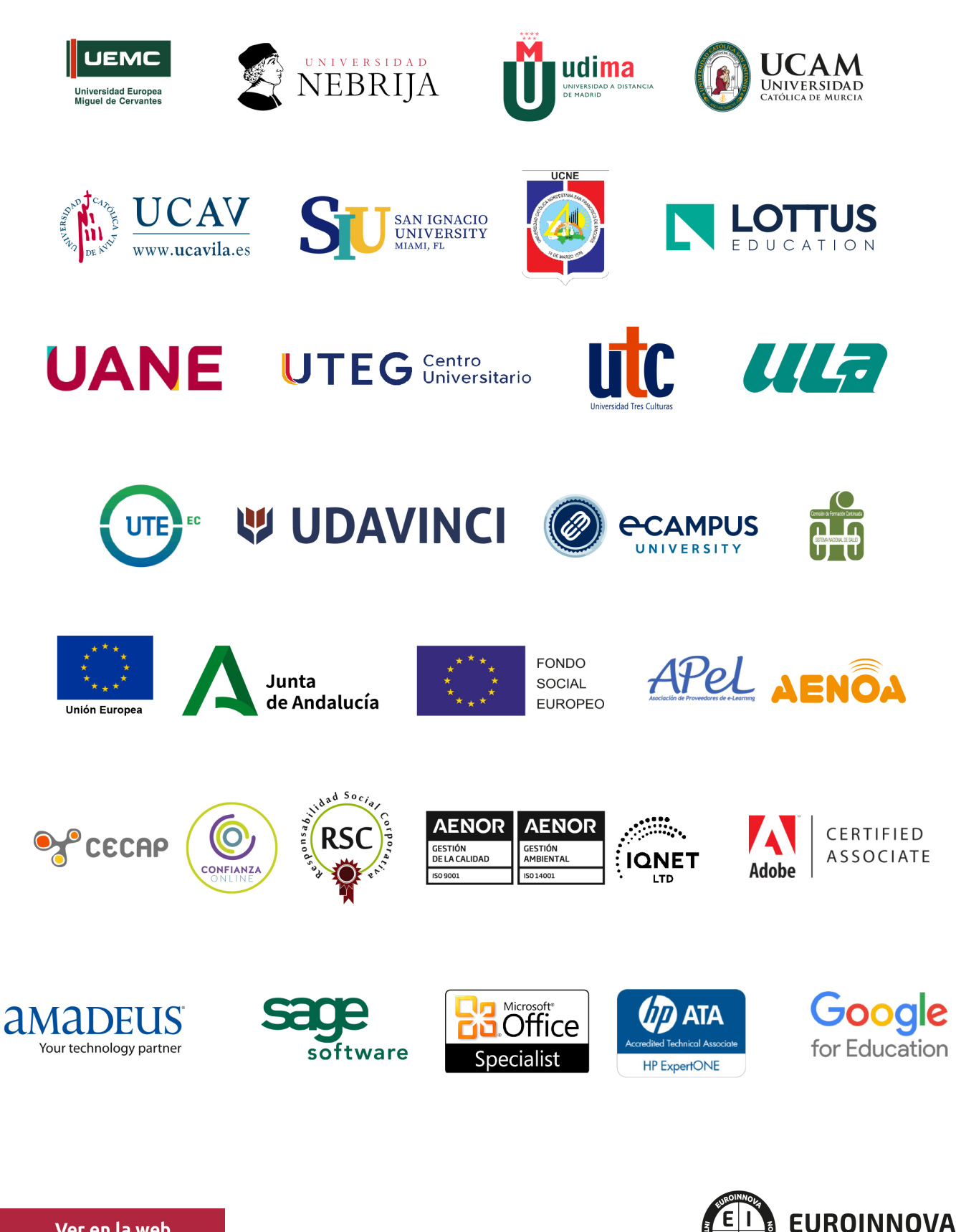

INTERNATIONAL ONLINE EDUCATION

## BY EDUCA EDTECH

Euroinnova es una marca avalada por EDUCA EDTECH Group , que está compuesto por un conjunto de experimentadas y reconocidas instituciones educativas de formación online. Todas las entidades que lo forman comparten la misión de democratizar el acceso a la educación y apuestan por la transferencia de conocimiento, por el desarrollo tecnológico y por la investigación

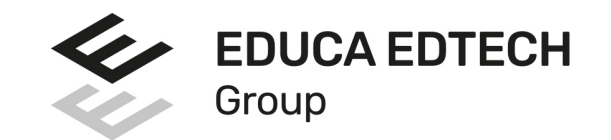

#### **ONLINE EDUCATION**

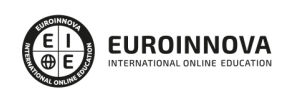

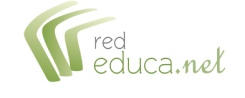

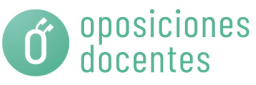

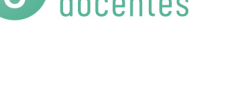

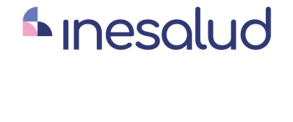

**Inesem** 

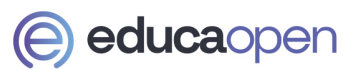

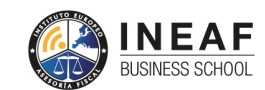

```
EDU
SPORT
```
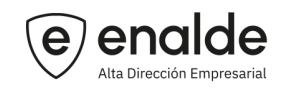

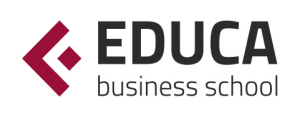

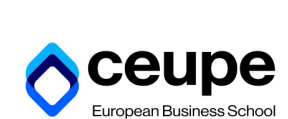

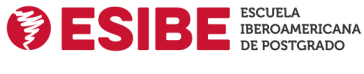

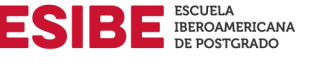

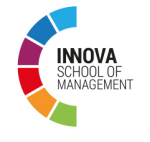

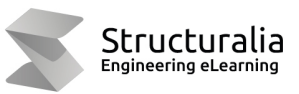

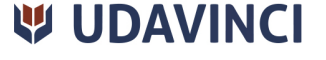

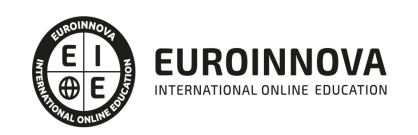

## **METODOLOGÍA LXP**

La metodología **EDUCA LXP** permite una experiencia mejorada de aprendizaje integrando la Al en los procesos de e-learning, a través de modelos predictivos altamente personalizados, derivados del estudio de necesidades detectadas en la interacción del alumnado con sus entornos virtuales.

EDUCA LXP es fruto de la Transferencia de Resultados de Investigación de varios proyectos multidisciplinares de I+D+i, con participación de distintas Universidades Internacionales que apuestan por la transferencia de conocimientos, desarrollo tecnológico e investigación.

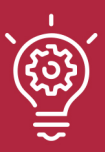

#### 1. Flexibilidad

Aprendizaje 100% online y flexible, que permite al alumnado estudiar donde, cuando y como quiera.

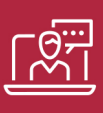

#### 2. Accesibilidad

Cercanía y comprensión. Democratizando el acceso a la educación trabajando para que todas las personas tengan la oportunidad de seguir formándose.

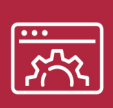

#### 3. Personalización

Itinerarios formativos individualizados y adaptados a las necesidades de cada estudiante.

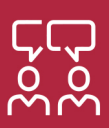

#### 4. Acompañamiento / Seguimiento docente

Orientación académica por parte de un equipo docente especialista en su área de conocimiento, que aboga por la calidad educativa adaptando los procesos a las necesidades del mercado laboral.

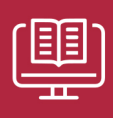

#### 5. Innovación

Desarrollos tecnológicos en permanente evolución impulsados por la AI mediante Learning Experience Platform.

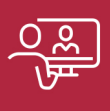

#### 6. Excelencia educativa

Enfoque didáctico orientado al trabajo por competencias, que favorece un aprendizaje práctico y significativo, garantizando el desarrollo profesional.

# Programas PROPIOS UNIVERSITARIOS **OFICIALES**

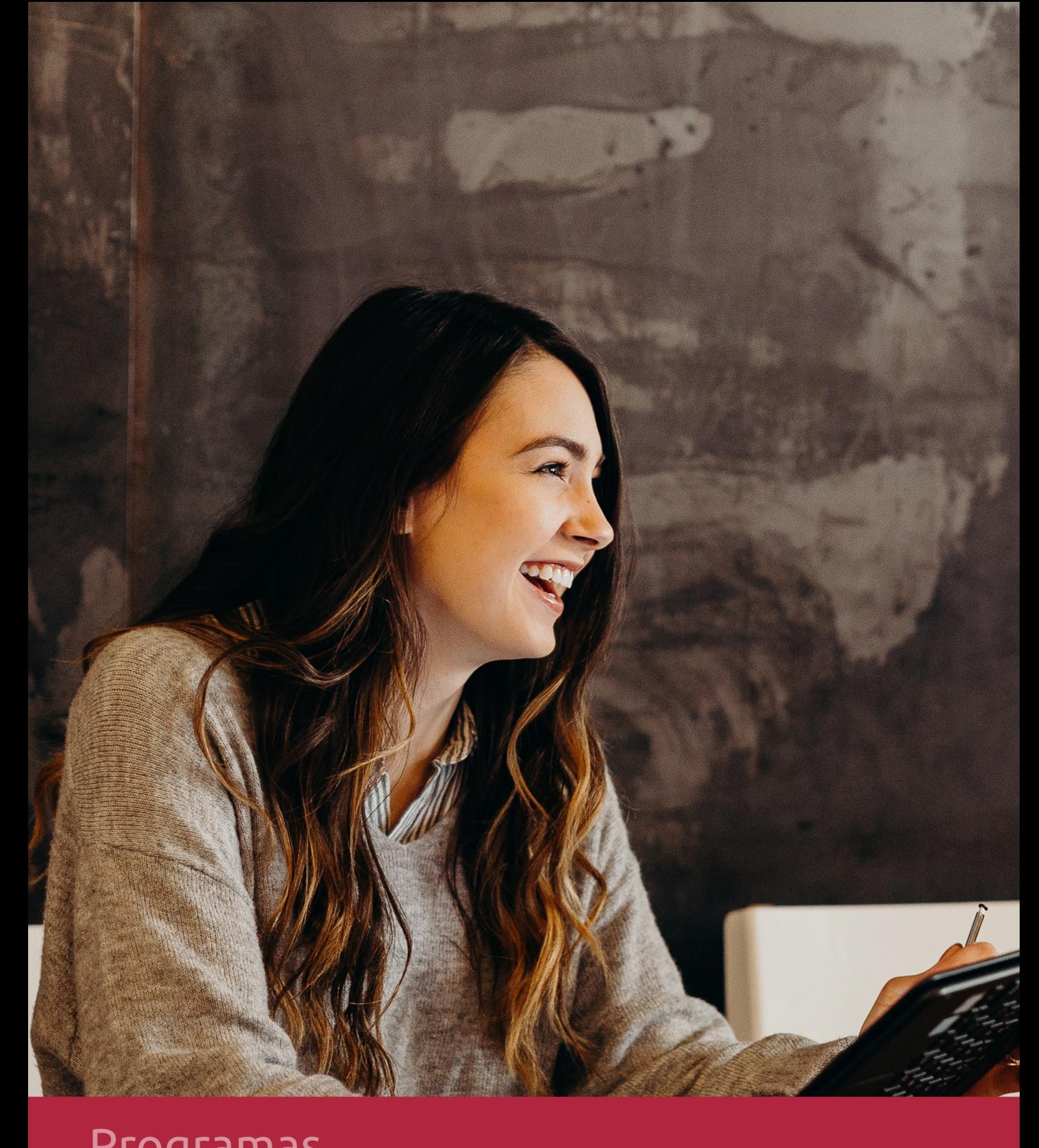

## **RAZONES POR LAS QUE ELEGIR EUROINNOVA**

## 1. Nuestra Experiencia

- √ Más de 18 años de experiencia.
- √ Más de 300.000 alumnos ya se han formado en nuestras aulas virtuales
- $\checkmark$  Alumnos de los 5 continentes.
- $\checkmark$  25% de alumnos internacionales.
- $\checkmark$  97% de satisfacción
- $\checkmark$  100% lo recomiendan.
- $\checkmark$  Más de la mitad ha vuelto a estudiar en Euroinnova.

## 2. Nuestro Equipo

En la actualidad, Euroinnova cuenta con un equipo humano formado por más 400 profesionales. Nuestro personal se encuentra sólidamente enmarcado en una estructura que facilita la mayor calidad en la atención al alumnado.

## 3. Nuestra Metodología

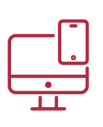

### **100% ONLINE**

Estudia cuando y desde donde quieras. Accede al campus virtual desde cualquier dispositivo.

**EQUIPO DOCENTE** 

Euroinnova cuenta con un equipo de

experiencia de alta calidad educativa.

profesionales que harán de tu estudio una

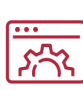

#### **APRENDIZAJE**

Pretendemos que los nuevos conocimientos se incorporen de forma sustantiva en la estructura cognitiva

### NO ESTARÁS SOLO

Acompañamiento por parte del equipo de tutorización durante toda tu experiencia como estudiante

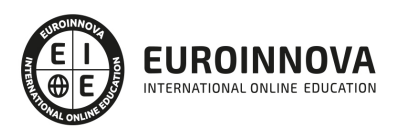

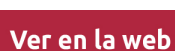

## 4. Calidad AENOR

- ✔ Somos Agencia de Colaboración Nº99000000169 autorizada por el Ministerio de Empleo y Seguridad Social.
- ✔ Se llevan a cabo auditorías externas anuales que garantizan la máxima calidad AENOR.
- √ Nuestros procesos de enseñanza están certificados por AENOR por la ISO 9001.

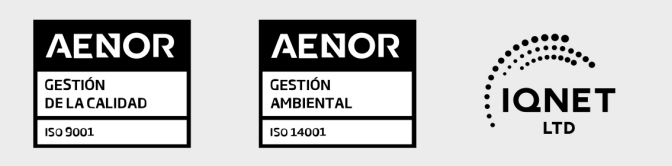

## 5. Confianza

Contamos con el sello de Confianza Online y colaboramos con la Universidades más prestigiosas, Administraciones Públicas y Empresas Software a nivel Nacional e Internacional.

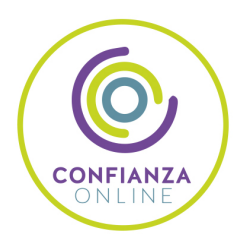

## 6. Somos distribuidores de formación

Como parte de su infraestructura y como muestra de su constante expansión Euroinnova incluye dentro de su organización una editorial y una imprenta digital industrial.

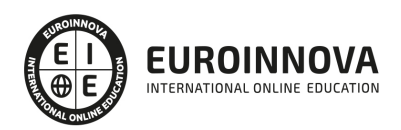

Financia tu cursos o máster y disfruta de las becas disponibles. ¡Contacta con nuestro equipo experto para saber cuál se adapta más a tu perfil!

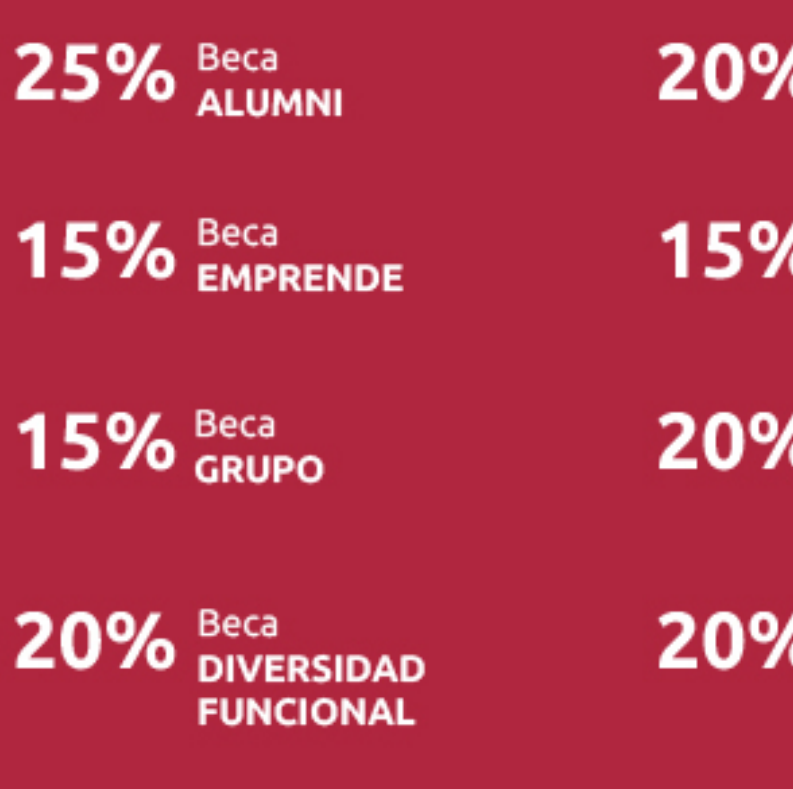

20% Beca DESEMPLEO

15% Beca RECOMIENDA

20% Beca **NUMEROSA** 

20% Beca PROFESIONALES, **SANITARIOS, COLEGIADOS/AS** 

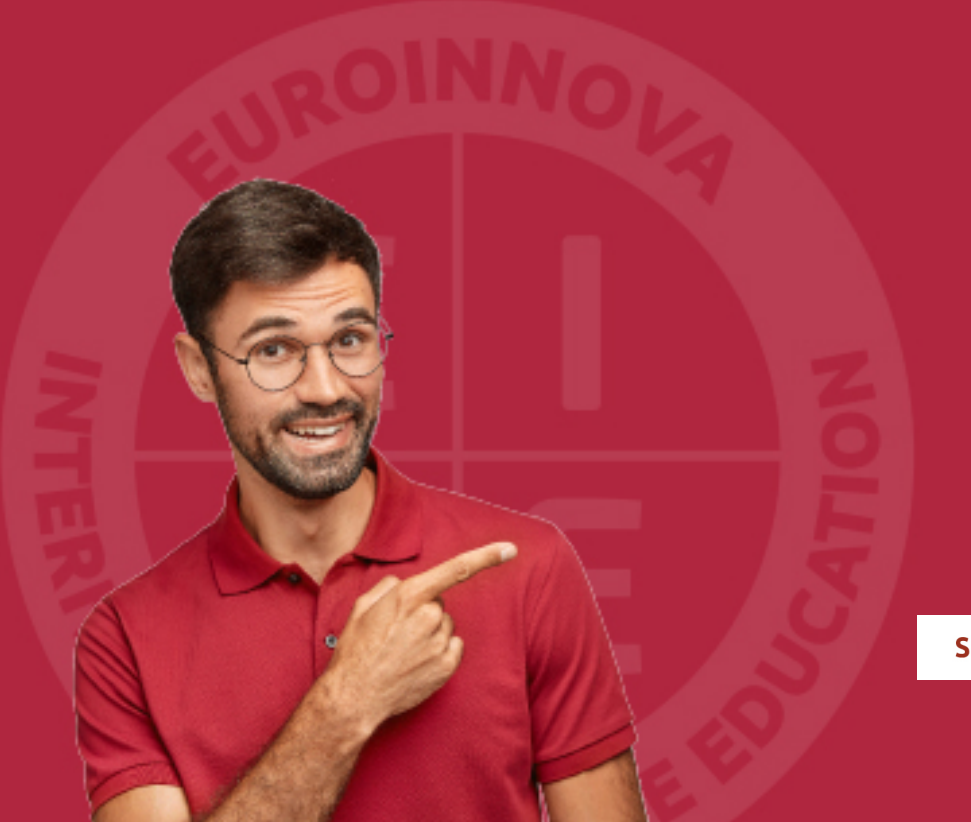

Solicitar información

## MÉTODOS DE PAGO

Con la Garantía de:

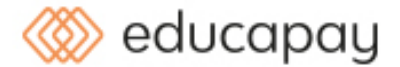

Fracciona el pago de tu curso en cómodos plazos y sin interéres de forma segura.

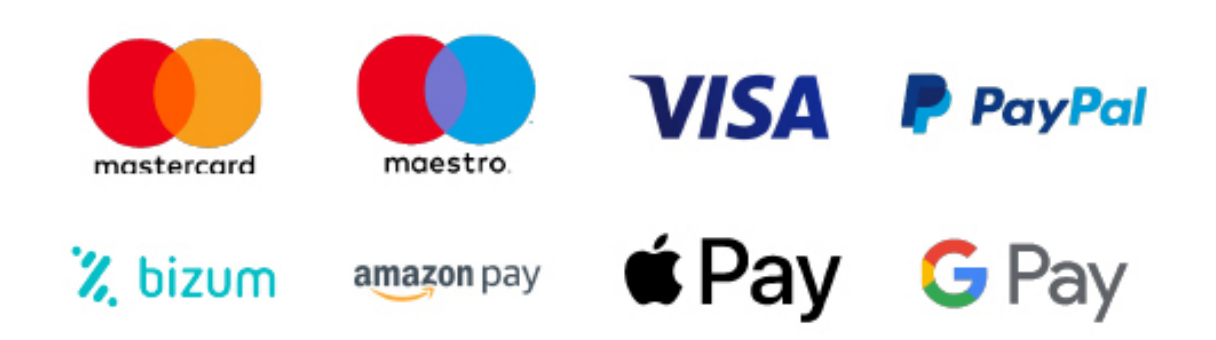

Nos adaptamos a todos los métodos de pago internacionales:

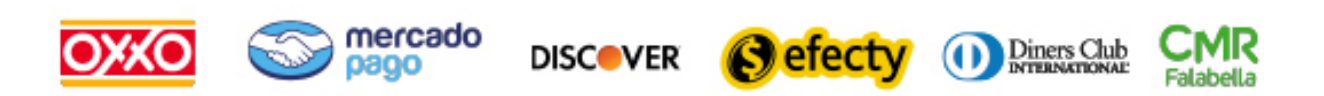

y muchos mas...

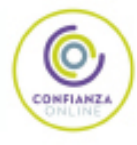

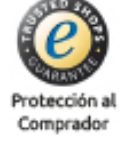

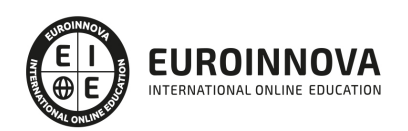

### Analista Programador PL/SQL Oracle 12c

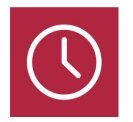

DURACIÓN 360 horas

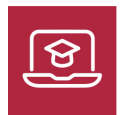

MODALIDAD ONLINE

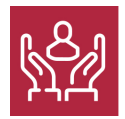

ACOMPAÑAMIENTO PERSONALIZADO

### Titulación

Doble Titulación Expedida por EUROINNOVA BUSINESS SCHOOL y Avalada por la Escuela Superior de Cualificaciones Profesionales

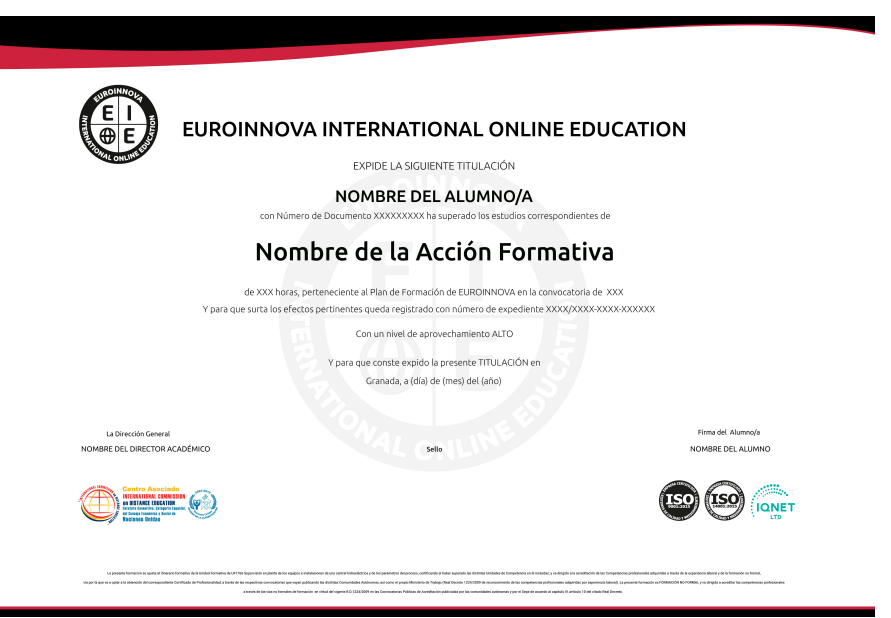

### Descripción

Si tiene interés en aprender a gestionar una base de datos o trabaja en un sector relacionado con esta actividad y quiere conocer los aspectos fundamentales de este entorno con el manejo de la

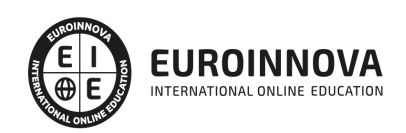

herramienta Oracle y el uso de UML este es su momento, con el Curso de Analista Programador PL/SQL Oracle 12c podrá adquirir los conocimientos oportunos para desenvolverse profesionalmente en este entorno.

### **Objetivos**

- Aprender sobre UML 2.0 para la iniciación al mundo de los patrones de diseño de software.
- Conocer los elementos de modelado a partir de ejemplos pedagógicos extraídos del mundo de los caballos.
- Conocer los diferentes diagramas de UML 2, desde la descripción de los requisitos a partir de casos de uso, hasta el diagrama de componentes pasando por los diagramas de interacción, de clases, de estructura compuesta, de estados transiciones y de actividades.
- Instalar Oracle.
- Adquirir conocimientos sobre Oracle Net.
- Crear una nueva base de datos.
- Tratar con tablespaces y archivos de datos.

### A quién va dirigido

Este Curso de Analista Programador PL/SQL Oracle 12c está dirigido a profesionales del sector de la informática que deseen dominar y cumplir con las tareas de gestión de base de datos con Oracle 12c. Además es interesante para personas que deseen especializarse en este entorno.

#### Para qué te prepara

El Curso de Analista Programador PL/SQL Oracle 12c le prepara para tener una visión amplia del entorno empresarial en relación con la gestión de base de datos gracias al aprendizaje de la herramienta Oracle 12c, además le prepara para conocer los patrones de diseño de software, más concretamente se presenta los diferentes diagramas de UML 2.

### Salidas laborales

Entorno empresarial / Organizaciones / Gestión de base de datos / Experto en Oracle 12c.

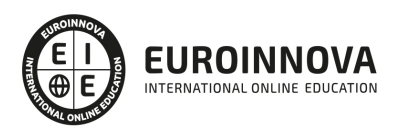

## TEMARIO

#### PARTE 1. UML 2.0: PATRONES DE DISEÑO DE SOFTWARE

UNIDAD DIDÁCTICA 1. INTRODUCCIÓN A UML

- 1. Introducción
- 2. El origen del UML: Unified Modeling Language
- 3. El Proceso Unificado
- 4. MDA: Model Driven Architecture

UNIDAD DIDÁCTICA 2. CONCEPTOS DE LA ORIENTACIÓN A OBJETOS

- 1. Introducción
- 2. El objeto
- 3. La abstracción
- 4. Clases de objetos
- 5. Encapsulación
- 6. Herencia
- 7. Especialización y generalización
- 8. Clases abstractas y concretas
- 9. Polimorfismo
- 10. Composición
- 11. La especialización de los elementos: la noción de estereotipo en UML

#### UNIDAD DIDÁCTICA 3. MODELADO I

- 1. Modelado de Requisitos: Diagrama de los casos de uso
	- 1. Casos de uso
	- 2. Actor
	- 3. Escenario
	- 4. Representación textual de los casos de uso
- 2. Modelado de la dinámica
	- 1. Diagrama de secuencia
	- 2. Diagrama de comunicación
	- 3. Marcos de interacción
- 3. Modelado de objetos
	- 1. Conocer los objetos del sistema por descomposición
	- 2. Representación de clases
	- 3. Las asociaciones entre objetos
	- 4. Relación de generalización/especialización entre clases
	- 5. Diagrama de objetos o instancias
	- 6. Diagrama de estructura compuesta

#### UNIDAD DIDÁCTICA 4. ESTRUCTURACIÓN DE LOS ELEMENTOS DE MODELADO

1. Introducción

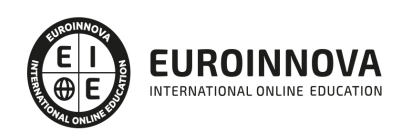

- 2. Empaquetado y diagrama de empaquetado
- 3. Asociaciones entre empaquetados

UNIDAD DIDÁCTICA 5. MODELADO II:

- 1. Modelado de objetos
	- 1. La noción de estado
	- 2. El cambio de estado
	- 3. Elaboración del diagrama de estados-transiciones
	- 4. El diagrama de timing
- 2. Modelado de las actividades
	- 1. Las actividades y los encadenamientos de actividades
	- 2. Las particiones o calles
	- 3. Las actividades compuestas
	- 4. El diagrama de vista de conjunto de las interacciones
- 3. Modelado de la arquitectura del sistema
	- 1. El diagrama de componentes
	- 2. El diagrama de despliegue

#### UNIDAD DIDÁCTICA 6. LOS PERFILES

- 1. Introducción
- 2. Los perfiles
- 3. Estereotipos
- 4. Tagged values

#### UNIDAD DIDÁCTICA 7. VISUAL PARADIGM

- 1. Introducción
- 2. Instalación
- 3. Interface
- 4. Crear un Proyecto
- 5. Guardar un proyecto
- 6. Diagrama de clases
	- 1. Crear Y editar un diagrama de clases
	- 2. Crear y editar elementos
	- 3. Agregar atributos y operaciones
	- 4. Crear generalización
	- 5. Crear asociación
- 7. Análisis textual
	- 1. Crear diagrama de análisis textual
	- 2. Determinar clases y elementos
	- 3. Crear clases candidatas
- 8. Diagrama de componentes
	- 1. Crear un componente
	- 2. Crear una interface

PARTE 2. GESTIÓN DE BASE DE DATOS CON ORACLE 12C

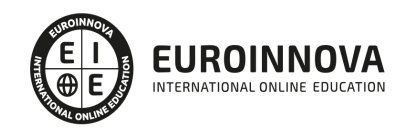

MÓDULO 1. INTRODUCCIÓN

#### UNIDAD DIDÁCTICA 1. OBJETIVOS DEL LIBRO

#### UNIDAD DIDÁCTICA 2. PRESENTACIÓN DE ORACLE DATABASE

- 1. Introducción
- 2. Principales novedades de la versión

UNIDAD DIDÁCTICA 3. CONVENCIONES DE ESCRITURA

MÓDULO 2. LAS BASES DE LA ARQUITECTURA ORACLE

UNIDAD DIDÁCTICA 4. PRESENTACIÓN GENERAL

- 1. Nociones de instancia y base de datos
- 2. La base de datos
- 3. La instancia
- 4. Las diferentes categorías de base de datos
- 5. Oracle Base y Oracle Home

#### UNIDAD DIDÁCTICA 5. LA BASE DE DATOS

- 1. Archivo de control
- 2. Archivos de traza
- 3. Archivos de datos
	- 1. Definiciones
	- 2. Organización del almacenamiento
- 4. Sistema de almacenamiento
- 5. Noción de esquema
- 6. Reglas de nomenclatura

#### UNIDAD DIDÁCTICA 6. LA INSTANCIA

- 1. La SGA
	- 1. Descripción general
	- 2. El Shared Pool
	- 3. La Database Buffer Cache
	- 4. El Redo Log Buffer
	- 5. Otros pools de la SGA
	- 6. La noción de gránulo
- 2. Los procesos en segundo plano
	- 1. Introducción
	- 2. DBWn y BWnn
	- 3. LGWR
	- 4. CKPT
	- 5. SMON
	- 6. PMON
	- 7. CJQ0
	- 8. ARCn

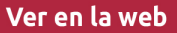

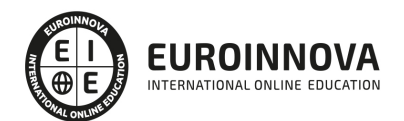

- 3. Los procesos de servidor
- 4. La PGA
- 5. La gestión de la memoria
	- 1. Descripción general
	- 2. La gestión automática de la memoria compartida
	- 3. La gestión automática de la memoria de la instancia
	- 4. Gestión manual: consejo de reparto SGA/PGA
- 6. El archivo de argumentos
- 7. Infraestructura para la gestión automática

UNIDAD DIDÁCTICA 7. EL ADMINISTRADOR DE LA BASE DE DATOS

- 1. Principales tareas
- 2. Cuentas Oracle de administración
- 3. Identificación privilegiada SYSDBA, SYSOPER y SYSBACKUP
	- 1. Por el sistema operativo
	- 2. Por un archivo de contraseñas
	- 3. Observaciones
- 4. Otras cuentas Oracle

#### UNIDAD DIDÁCTICA 8. EL DICCIONARIO DE DATOS

- 1. Presentación
- 2. Las vistas estáticas
- 3. Las vistas dinámicas de rendimiento (v\$)

MÓDULO 3. INSTALACIÓN

UNIDAD DIDÁCTICA 9. INSTALACIÓN DEL SERVIDOR

- 1. Introducción
- 2. Principales etapas de la instalación
- 3. Optimal Flexible Architecture (OFA)
	- 1. Principios generales
	- 2. Reparto de los archivos de la base de datos en varios discos
- 4. Pre-instalación
	- 1. En plataformas Windows
	- 2. En plataformas Linux
	- 3. Configuración automática en Oracle Linux
- 5. Instalación con Oracle Universal Installer
	- 1. Descripción general
	- 2. Ejecutar Oracle Universal Installer en plataformas Windows
	- 3. Ejecutar Oracle Universal Installer en plataformas Linux
	- 4. Primeras etapas de la instalación
	- 5. Instalación solo del software
	- 6. Instalación del software y creación de una base de datos
	- 7. Últimas etapas de la instalación
- 6. Post-instalación
	- 1. Descargar y aplicar los parches Oracle

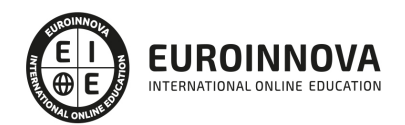

- 2. Configurar el entorno de trabajo
- 3. Configurar el inicio y la parada automáticos

#### UNIDAD DIDÁCTICA 10. INSTALACIÓN DEL CLIENTE

MÓDULO 4. ORACLE NET

#### UNIDAD DIDÁCTICA 11. INTRODUCCIÓN

- 1. La función de Oracle Net
- 2. Principios de funcionamiento
- 3. Nombre de servicio y nombre de instancia

#### UNIDAD DIDÁCTICA 12. CONFIGURACIÓN DEL LADO SERVIDOR

- 1. Creación del proceso de escucha
- 2. Configuración del proceso de escucha
- 3. Gestión del proceso de escucha
- 4. Inicio automático del proceso de escucha
- 5. Registro dinámico de servicios

#### UNIDAD DIDÁCTICA 13. CONFIGURACIÓN DEL LADO CLIENTE

- 1. Introducción
- 2. Selección de los métodos de resolución de nombres
- 3. Configuración de los métodos de resolución de nombres
	- 1. Resolución de nombres local
	- 2. Conexión simplificada

#### UNIDAD DIDÁCTICA 14. PROBLEMAS HABITUALES Y SOLUCIONES

MÓDULO 5. LAS HERRAMIENTAS DE ADMINISTRACIÓN

UNIDAD DIDÁCTICA 15. INTRODUCCIÓN

UNIDAD DIDÁCTICA 16. SQL\*PLUS

- 1. Descripción general
- 2. Utilización
	- 1. Ejecutar SQL\*Plus
	- 2. Conectarse
	- 3. Ejecutar un script SQL
	- 4. Ejecutar un comando del sistema operativo
	- 5. Utilizar variables de sustitución
	- 6. Pasar valores a un script

UNIDAD DIDÁCTICA 17. ORACLE SQL DEVELOPER

#### UNIDAD DIDÁCTICA 18. ORACLE ENTERPRISE MANAGER DATABASE EXPRESS

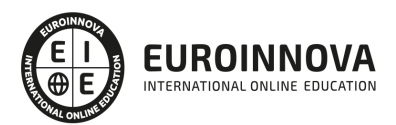

- 1. Introducción
- 2. Arquitectura
- 3. Primeros pasos con EM Express

#### UNIDAD DIDÁCTICA 19. LA DOCUMENTACIÓN ORACLE

- 1. ¿Dónde encontrarla?
- 2. Organización

#### UNIDAD DIDÁCTICA 20. DIAGNOSTICAR LOS PROBLEMAS

- 1. Descripción general
- 2. El Repositorio de diagnóstico automático
- 3. Los archivos de alerta y de traza
- 4. La herramienta por línea de comandos adrci

#### UNIDAD DIDÁCTICA 21. LAS TAREAS DE MANTENIMIENTO AUTOMATIZADAS

MÓDULO 6. INICIO Y PARADA

UNIDAD DIDÁCTICA 22. PRINCIPIOS

#### UNIDAD DIDÁCTICA 23. INICIO

- 1. Utilizar SQL\*Plus
	- 1. El comando STARTUP
	- 2. Modo operativo
	- 3. Modificar el nivel de disponibilidad de la base de datos
	- 4. Recuperar la información de la instancia y de la base de datos
- 2. Utilizar Oracle SQL Developer

#### UNIDAD DIDÁCTICA 24. PARADA

- 1. Utilizar SQL\*Plus
	- 1. El comando SHUTDOWN
	- 2. Modo operativo
- 2. Utilizar Oracle SQL Developer

#### UNIDAD DIDÁCTICA 25. AUTOMATIZACIÓN Y SCRIPTS

- 1. En plataformas Unix o Linux
	- 1. Automatización
	- 2. Scripts
- 2. En plataformas Windows
	- 1. Automatización
	- 2. Scripts

#### UNIDAD DIDÁCTICA 26. PROBLEMAS HABITUALES Y SOLUCIONES

MÓDULO 7. CREACIÓN DE UNA NUEVA BASE DE DATOS

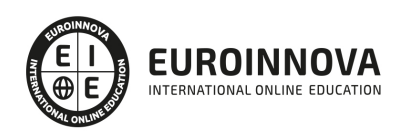

#### UNIDAD DIDÁCTICA 27. DESCRIPCIÓN GENERAL

- 1. Etapas en la creación de una nueva base de datos para una aplicación 199
- 2. Etapas en la creación de la base de datos propiamente dicha 200
- 3. Métodos disponibles

#### UNIDAD DIDÁCTICA 28. CREACIÓN DE LA BASE DE DATOS MANUALMENTE

- 1. Crear los repositorios en los discos
- 2. Preparar un nuevo archivo de argumentos de texto
	- 1. Principios generales
	- 2. Los principales argumentos
	- 3. Un ejemplo sencillo
- 3. Crear el servicio asociado a la instancia o crear el archivo de contraseñas
	- 1. Crear el servicio asociado a la instancia (plataforma Windows)
	- 2. Crear el archivo de contraseñas (plataforma Unix/Linux)
- 4. Ejecutar SQL\*Plus y conectarse AS SYSDBA
- 5. Crear el archivo de argumentos de servidor
- 6. Inicio de la instancia
- 7. Crear la base de datos
	- 1. La sentencia SQL CREATE DATABASE
	- 2. Opciones de la sentencia SQL CREATE DATABASE
- 8. Finalizar la creación del diccionario de datos
- 9. Configurar Oracle Net para la nueva base de datos
	- 1. Registrar la nueva instancia en el archivo oratab
	- 2. Configurar EM Express
	- 3. Resumen: escribir un script de creación de una base de datos
	- 4. Obtener información de la base de datos

UNIDAD DIDÁCTICA 29. CREACIÓN DE LA BASE DE DATOS CON AYUDA DEL ASISTENTE GRÁFICO

- 1. Descripción general
- 2. Creación de una base de datos
	- 1. Modo creación
	- 2. Creación con ayuda de la configuración por defecto
	- 3. Modo avanzado: creación a partir de un plantilla con archivos de datos
	- 4. Modo avanzado: creación a partir de una plantilla sin archivo de datos
- 3. Gestionar las plantillas

#### MÓDULO 8. GESTIÓN DE LA INSTANCIA

#### UNIDAD DIDÁCTICA 30. GESTIÓN DE LOS ARGUMENTOS DE INICIALIZACIÓN

- 1. Modificar los argumentos de inicialización
	- 1. Tipos de argumentos
	- 2. Las sentencias SQL ALTER SYSTEM y ALTER SESSION
- 2. Los argumentos en el diccionario de datos
- 3. Exportar un archivo de argumentos del servidor
- 4. Utilizar EM Express

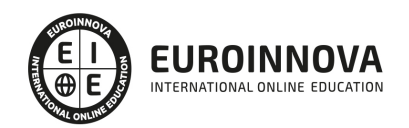

- 5. Problemas habituales y soluciones
	- 1. Archivo de argumentos del servidor perdido o dañado
	- 2. Valor erróneo que impide el inicio
	- 3. Error durante un ALTER SYSTEM

UNIDAD DIDÁCTICA 31. GESTIÓN DINÁMICA DE LA MEMORIA

- 1. Aspectos principales
- 2. Información de la memoria
- 3. Modificar la memoria dinámicamente
	- 1. Con la gestión automática de la memoria compartida
	- 2. Con la gestión automática de la memoria
	- 3. Sin la gestión automática
	- 4. Conclusión y consejo
- 4. Utilizar EM Express
- 5. Problemas habituales y soluciones

MÓDULO 9. ARCHIVOS DE CONTROL Y DE TRAZA

UNIDAD DIDÁCTICA 32. GESTIÓN DE LOS ARCHIVOS DE CONTROL

- 1. Recordatorio del archivo de control
- 2. Encontrar la información en los archivos de control
- 3. Multiplexar el archivo de control
- 4. Utilizar EM Express

UNIDAD DIDÁCTICA 33. GESTIÓN DE LOS ARCHIVOS DE TRAZA

- 1. Recordatorio de los archivos de traza
- 2. Encontrar información de los archivos de traza
- 3. Dimensionar los archivos de traza
- 4. Administrar los archivos de traza
	- 1. Descripción general
	- 2. Añadir un nuevo miembro a un grupo (multiplexación)
	- 3. Añadir un nuevo grupo
	- 4. Mover un miembro
	- 5. Eliminar un grupo
	- 6. Eliminar un miembro de un grupo
	- 7. Forzar el switch del grupo actual al siguiente
- 5. Controlar la frecuencia de los puntos de control
- 6. Utilizar EM Express

MÓDULO 10. TABLESPACES Y ARCHIVOS DE DATOS

UNIDAD DIDÁCTICA 34. DESCRIPCIONES GENERALES Y DIRECTIVAS

- 1. Descripción general
- 2. Directivas

UNIDAD DIDÁCTICA 35. TABLESPACE PERMANENTE

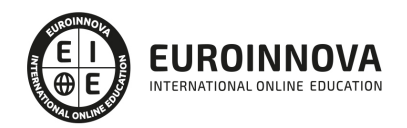

- 1. Creación de un tablespace permanente
- 2. Observaciones de los tablespaces BIGFILE
- 3. Tablespace permanente predeterminado
- 4. Modificación de un tablespace permanente
	- 1. Descripción general
	- 2. Renombrar un tablespace
	- 3. Añadir un archivo de datos a un tablespace
	- 4. Modificar el tamaño de un archivo de datos
	- 5. Modificar la extensión automática de un archivo de datos
	- 6. Poner un tablespace en modo OFFLINE / ONLINE
	- 7. Renombrar o mover un archivo de datos fuera de servicio
	- 8. Renombrar o mover un archivo de datos en línea
	- 9. Eliminar un archivo de datos
	- 10. Otras operaciones
- 5. Eliminación de un tablespace permanente

UNIDAD DIDÁCTICA 36. ORGANIZACIÓN DEL ALMACENAMIENTO DENTRO DE UN TABLESPACE

- 1. Principios generales
- 2. Especificar el almacenamiento de un segmento
- 3. Especificar el modo de gestión de un tablespace
- 4. Gestión de extensiones dentro de un tablespace gestionado localmente
- 5. Caso de los tablespaces SYSTEM y SYSAUX

UNIDAD DIDÁCTICA 37. TABLESPACE TEMPORAL

- 1. Rol del tablespace temporal
- 2. Grupo de tablespaces temporales
- 3. Creación de un tablespace temporal administrado localmente
- 4. Tablespace temporal predeterminado
- 5. Administración de los tablespaces temporales administrados localmente

#### UNIDAD DIDÁCTICA 38. CONCLUSIONES

- 1. Ventajas de los tablespaces administrados localmente
- 2. Recomendaciones

UNIDAD DIDÁCTICA 39. ENCONTRAR INFORMACIÓN DE LOS TABLESPACES Y ARCHIVOS DE DATOS

- 1. Tablespaces y archivos de datos
- 2. Supervisión del almacenamiento en los tablespaces

UNIDAD DIDÁCTICA 40. UTILIZAR EM EXPRESS

UNIDAD DIDÁCTICA 41. PROBLEMAS HABITUALES Y SOLUCIONES

MÓDULO 11. GESTIÓN DE LA INFORMACIÓN DE ANULACIÓN

UNIDAD DIDÁCTICA 42. DESCRIPCIÓN GENERAL

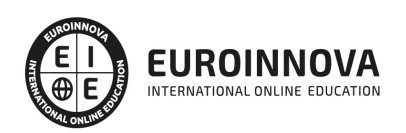

- 1. Definiciones
- 2. Gestión
- 3. Estructura
- 4. El segmento de anulación SYSTEM
- 5. Tiempo de conservación de la información de anulación
- 6. Funcionamiento de un segmento de anulación

UNIDAD DIDÁCTICA 43. PUESTA EN MARCHA DE LA GESTIÓN AUTOMÁTICA

- 1. Principio
- 2. Los argumentos de inicialización
- 3. Inicio de la base de datos en modo automático
- 4. Gestión de anulación para las tablas temporales

#### UNIDAD DIDÁCTICA 44. GESTIÓN DEL TABLESPACE DE ANULACIÓN

- 1. Características del tablespace de anulación
- 2. Funcionamiento del tablespace de anulación
- 3. Creación de un tablespace de anulación
- 4. Cambio de tablespace de anulación activo
- 5. Modificación de un tablespace de anulación
- 6. Eliminación de un tablespace de anulación

UNIDAD DIDÁCTICA 45. ENCONTRAR LA INFORMACIÓN DE LA GESTIÓN DE ANULACIÓN

- 1. Encontrar la información en el tablespace de anulación
- 2. Encontrar información de los segmentos de anulación
- 3. Documentarse sobre la información de anulación y de las transacciones
- 4. Dimensionar el tablespace de anulación

UNIDAD DIDÁCTICA 46. UTILIZAR EM EXPRESS

UNIDAD DIDÁCTICA 47. PROBLEMAS HABITUALES Y SOLUCIONES

MÓDULO 12. GESTIÓN DE USUARIOS Y SUS PERMISOS

UNIDAD DIDÁCTICA 48. PRINCIPIOS

UNIDAD DIDÁCTICA 49. CREAR Y MODIFICAR USUARIOS

- 1. Modo de identificación del usuario
	- 1. Identificación por Oracle
	- 2. Identificación por el sistema operativo
- 2. Creación de un usuario
- 3. Modificación de un usuario
- 4. Eliminación de un usuario
- 5. Encontrar información de los usuarios

UNIDAD DIDÁCTICA 50. UTILIZAR PERFILES

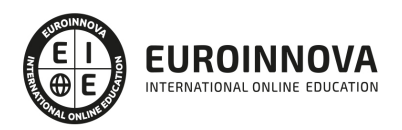

- 1. Presentación
- 2. Creación de un perfil
- 3. Modificación de un perfil
- 4. Asignación de un perfil a un usuario
- 5. Activación de la limitación de los recursos
- 6. Eliminación de un perfil
- 7. Encontrar la información de los perfiles

#### UNIDAD DIDÁCTICA 51. GESTIONAR LOS PERMISOS

- 1. Permiso de sistema
	- 1. Definición
	- 2. Asignación de un permiso de sistema a un usuario
	- 3. Revocación de un permiso de sistema a un usuario
	- 4. Los permisos de sistema SYSDBA y SYSOPER
- 2. Permiso de objeto
	- 1. Definición
	- 2. Asignación de un permiso de objeto a un usuario
	- 3. Revocación de un permiso de objeto a un usuario
	- 4. Permisos de las vistas y programas almacenados
	- 5. Llamar a un objeto de otro esquema
	- 6. Ir más allá en la gestión de los permisos
- 3. Rol
	- 1. Definición
	- 2. Creación de un rol
	- 3. Asignación de un permiso a un rol
	- 4. Revocación de un permiso a un rol
	- 5. Asignación de un rol a un usuario o a otro rol
	- 6. Revocación de un rol a un usuario o a otro rol
	- 7. Eliminación de un rol
	- 8. Activación o desactivación de un rol
- 4. Limitación de los roles
	- 1. Roles predefinidos
	- 2. Seguridad basada en código
- 5. Encontrar información de los permisos
	- 1. Permisos de sistema
	- 2. Permisos de objeto
	- 3. Roles

#### UNIDAD DIDÁCTICA 52. RESUMEN

- 1. Las diferentes tipos de cuentas
- 2. Algunos consejos para dotar de seguridad a su base de datos

#### UNIDAD DIDÁCTICA 53. SUPERVISAR LOS USUARIOS CONECTADOS

#### UNIDAD DIDÁCTICA 54. UTILIZAR EM EXPRESS

1. Usuarios

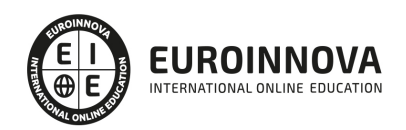

- 2. Roles
- 3. Perfiles

#### MÓDULO 13. GESTIÓN DE LAS TABLAS E ÍNDICES

UNIDAD DIDÁCTICA 55. DESCRIPCIÓN GENERAL

#### UNIDAD DIDÁCTICA 56. GESTIÓN DE LAS TABLAS

- 1. Organización del almacenamiento en los bloques
	- 1. Conceptos generales
	- 2. Gestión del espacio en los bloques
	- 3. Compresión de los datos en los bloques
- 2. El ROWID
- 3. Chaining y migración
- 4. Especificar el almacenamiento de una tabla
- 5. Recomendaciones para el almacenamiento de las tablas
	- 1. Descripción general
	- 2. Estimar el volumen de una tabla en un periodo dado
	- 3. Estimación de PCTFREE
- 6. Monitorizar el uso de una tabla
- 7. Supervisar el espacio ocupado por una tabla
	- 1. Descripción general
		- 2. El paquete DBMS\_SPACE
		- 3. Las estadísticas de una tabla
		- 4. Posibles problemas en el almacenamiento
- 8. Detectar los problemas de migración o de chaining
- 9. Reorganizar el almacenamiento de una tabla
	- 1. Descripción general
	- 2. La sentencia SQL ALTER TABLE... DEALLOCATE UNUSED
	- 3. Recrear la tabla o los registros de la tabla
	- 4. La sentencia SQL ALTER TABLE... SHRINK SPACE
	- 5. La sentencia SQL ALTER TABLE... MOVE
	- 6. Encontrar información de las tablas

#### UNIDAD DIDÁCTICA 57. GESTIÓN DE LOS ÍNDICES B-TREE

- 1. Descripción general
- 2. Estructura de un índice B-tree
- 3. Ventajas e inconvenientes de los índices B-tree
- 4. Directivas para la creación de los índices B-tree
	- 1. Conceptos generales
	- 2. Complementos a los índices compuestos
	- 3. Asegurarse de que las consultas están bien escritas
- 5. Especificar el almacenamiento de un índice
	- 1. índice independiente
	- 2. índice de una restricción de clave primaria o única
- 6. Recomendaciones para el almacenamiento de los índices
	- 1. Descripción general

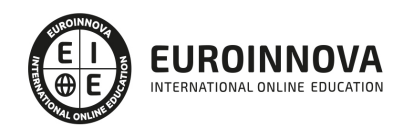

- 2. Estimar el volumen de un índice en un periodo dado
- 3. Estimación de PCTFREE
- 7. Supervisar el espacio ocupado por un índice
	- 1. Descripción general
	- 2. La sentencia SQL ANALYZE INDEX... VALIDATE STRUCTURE
	- 3. Posibles problemas en el almacenamiento
- 8. Reorganizar el almacenamiento de un índice
	- 1. Descripción general
	- 2. La sentencia SQL ALTER INDEX... DEALLOCATE UNUSED
	- 3. La sentencia SQL ALTER INDEX... COALESCE
	- 4. La sentencia SQL ALTER INDEX... SHRINK SPACE
	- 5. La sentencia SQL ALTER INDEX... REBUILD
	- 6. Conclusión
- 9. Monitorizar el uso de un índice
- 10. Encontrar información de los índices

#### UNIDAD DIDÁCTICA 58. LAS ESTADÍSTICAS Y EL OPTIMIZADOR ORACLE

UNIDAD DIDÁCTICA 59. EL ASESOR DE SEGMENTOS

UNIDAD DIDÁCTICA 60. UTILIZAR ORACLE SQL DEVELOPER

- 1. Las tablas
- 2. Los índices

UNIDAD DIDÁCTICA 61. PROBLEMAS HABITUALES Y SOLUCIONES

MÓDULO 14. COPIA DE SEGURIDAD Y RESTAURACIÓN

UNIDAD DIDÁCTICA 62. CONCEPTOS GENERALES

- 1. Descripción general
- 2. El almacenamiento de los archivos de traza
- 3. Soluciones de copia de seguridad y recuperación
- 4. Estrategias de copia de seguridad disponibles
- 5. ¿Cuál es la estrategia adecuada según el modo de funcionamiento de la base de datos?
- 6. ¿Cuál es la estrategia para la copia de seguridad?

#### UNIDAD DIDÁCTICA 63. ALMACENAMIENTO DE LOS ARCHIVOS DE TRAZA

- 1. Descripción general
- 2. Modo de proceder
- 3. Los argumentos del proceso de almacenamiento
- 4. Encontrar información del almacenamiento
- 5. Problema habitual y solución

UNIDAD DIDÁCTICA 64. PRESENTACIÓN DEL RECOVERY MANAGER

- 1. Introducción
- 2. Ejecutar RMAN

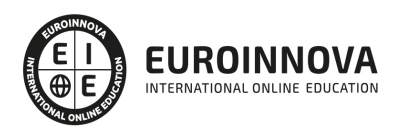

Ver en la web

- 3. Algunos comandos útiles
- 4. Configurar RMAN
- 5. Utilización de la zona de recuperación rápida
- 6. El comando VALIDATE

#### UNIDAD DIDÁCTICA 65. COPIA DE SEGURIDAD

- 1. Conceptos generales
- 2. Copia de seguridad de la totalidad de la base de datos
- 3. Hacer copia de seguridad del tablespace o de archivos de datos individuales
- 4. Copia de seguridad del archivo de control y del archivo de argumentos del servidor
- 5. Copia de seguridad de los archivos de traza almacenados
- 6. Copia de seguridad incremental
- 7. Ejemplos de escenarios
	- 1. Introducción
	- 2. Copia de seguridad completa de base de datos cerrada (coherente)
	- 3. Copia de seguridad completa de base de datos abierta (incoherente)
	- 4. Copia de seguridad parcial de base de datos abierta
	- 5. Copia de seguridad incremental

#### UNIDAD DIDÁCTICA 66. EL REPOSITORIO RMAN

- 1. Encontrar información de las copias de seguridad
	- 1. El comando LIST
	- 2. El comando REPORT
- 2. Gestionar el repositorio RMAN
	- 1. El comando CROSSCHECK
	- 2. El comando DELETE
	- 3. El comando CATALOG

#### UNIDAD DIDÁCTICA 67. RESTAURACIÓN

- 1. Descripción general
- 2. Conceptos generales de la recuperación
	- 1. En modo NOARCHIVELOG
	- 2. En modo ARCHIVELOG
- 3. Las incidencias de los archivos de control y de traza
- 4. Identificar la naturaleza del problema
	- 1. Mensaje de error relativo a los archivos de control
	- 2. Mensaje de error relativo a los archivos de traza
	- 3. Mensaje de error relativo los archivos de datos
- 5. Los comandos RMAN
	- 1. Introducción
	- 2. El comando RESTORE
	- 3. El comando RECOVER
- 6. Escenarios de recuperación
	- 1. Presentación
	- 2. Recuperación del archivo de argumentos del servidor
	- 3. Recuperación de un archivo de control

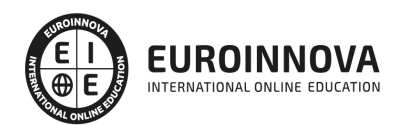

- 4. Recuperación de un archivo de traza
- 5. Recuperación completa de la totalidad de la base de datos en modo ARCHIVELOG
- 6. Recuperación completa de una parte de la base de datos en modo ARCHIVELOG
- 7. Recuperación de todos los archivos de control en modo ARCHIVELOG
- 8. Recuperación incompleta en modo ARCHIVELOG
- 9. Recuperación en modo NOARCHIVELOG
- 10. Recuperación en una ubicación diferente
- 11. Caso particular del tablespace temporal administrado localmente
- 7. Data Recovery Advisor
	- 1. Descripción general
	- 2. Utilización
	- 3. Consideraciones

#### UNIDAD DIDÁCTICA 68. LAS TÉCNICAS DE FLASHBACK

- 1. Descripción general
- 2. Nivel registro
- 3. Nivel tabla
- 4. Nivel base de datos
	- 1. Conceptos generales
	- 2. Activar el modo FLASHBACK
	- 3. Realizar un flashback de la base de datos

#### UNIDAD DIDÁCTICA 69. UTILIZAR ORACLE SQL DEVELOPER

- 1. Introducción
- 2. Configurar RMAN
- 3. Copia de seguridad
	- 1. Introducción
	- 2. Copia de seguridad propuesta por Oracle
	- 3. Copia de seguridad personalizada
	- 4. Supervisión de las copias de seguridad
- 4. Restauraciones
	- 1. Introducción
	- 2. Realizar una recuperación
	- 3. Flashback de la base de datos
- 5. Ejecutar los scripts RMAN

#### MÓDULO 15. LAS HERRAMIENTAS

UNIDAD DIDÁCTICA 70. DESCRIPCIÓN GENERAL

#### UNIDAD DIDÁCTICA 71. PUMP DE DATOS

- 1. Presentación
	- 1. Arquitectura
	- 2. Los modos de exportación e importación
	- 3. Los permisos necesarios
	- 4. El objeto DIRECTORY

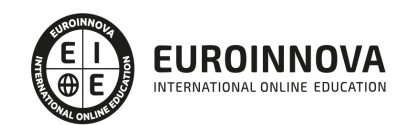

- 2. Uso de las herramientas por línea de comandos
- 3. Argumentos de la exportación e importación
	- 1. Argumentos comunes para la exportación y la importación
	- 2. Argumentos específicos de la exportación
	- 3. Argumentos específicos de la importación
	- 4. Contenido de una exportación o importación
- 4. Ejemplos
	- 1. Introducción
	- 2. Exportación completa
	- 3. Exportación selectiva
	- 4. Importación selectiva

#### UNIDAD DIDÁCTICA 72. SQL\*LOADER

- 1. Descripción general
	- 1. Presentación
	- 2. Funcionamiento general
	- 3. Las rutas de carga
- 2. Puesta en marcha
	- 1. Ejemplos
	- 2. Introducción
	- 3. Longitud variable
	- 4. Longitud fija
	- 5. Longitud fija con eliminación de registros
	- 6. Carga en dos tablas
- 3. El modo express

#### UNIDAD DIDÁCTICA 73. EXTRAER DATOS EN UN ARCHIVO DE TEXTO

- 1. En SQL
- 2. En PL/SQL

#### UNIDAD DIDÁCTICA 74. UTILIZAR ORACLE SQL DEVELOPER

- 1. Pump de Datos
	- 1. Introducción
	- 2. Asistente Export Pump de Datos
	- 3. Asistente Import Pump de Datos
- 2. Cargar datos
- 3. Extraer datos

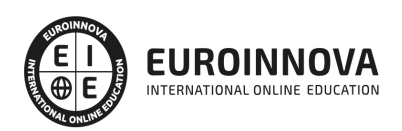

## ¿Te ha parecido interesante esta información?

Si aún tienes dudas, nuestro equipo de asesoramiento académico estará encantado de resolverlas.

Pregúntanos sobre nuestro método de formación, nuestros profesores, las becas o incluso simplemente conócenos.

### Solicita información sin compromiso

¡Matricularme ya!

### ¡Encuéntranos aquí!

Edificio Educa Edtech

Camino de la Torrecilla N.º 30 EDIFICIO EDUCA EDTECH, C.P. 18.200, Maracena (Granada)

[900 831 200](#page--1-0)

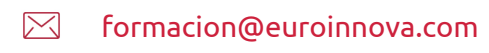

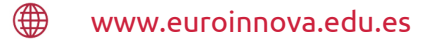

#### Horario atención al cliente

Lunes a viernes: 9:00 a 20:00h Horario España

¡Síguenos para estar al tanto de todas nuestras novedades!

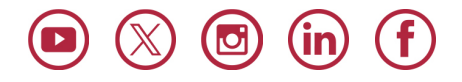

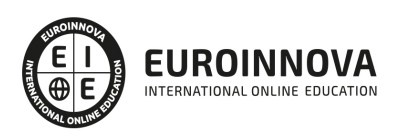

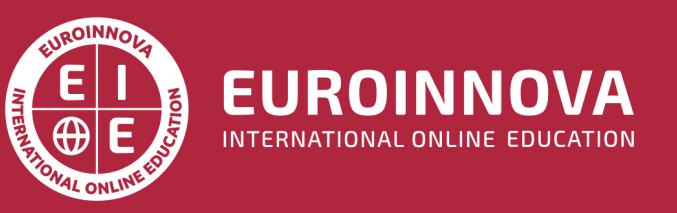

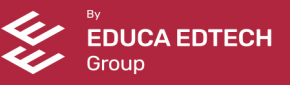